# Example 1:

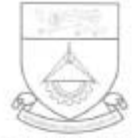

# **SINGAPORE POLYTECHNIC**

500 DOVER ROAD, SINGAPORE 139651 EXAMINATION RESULTS

2008/2009 SEMESTER EXAMINATION DIPLOMA IN AEROSPACE ELECTRONICS STAGE 3A FULL-TIME

### SINGAPORE

#### ADM. NO.

15 SEP 2008

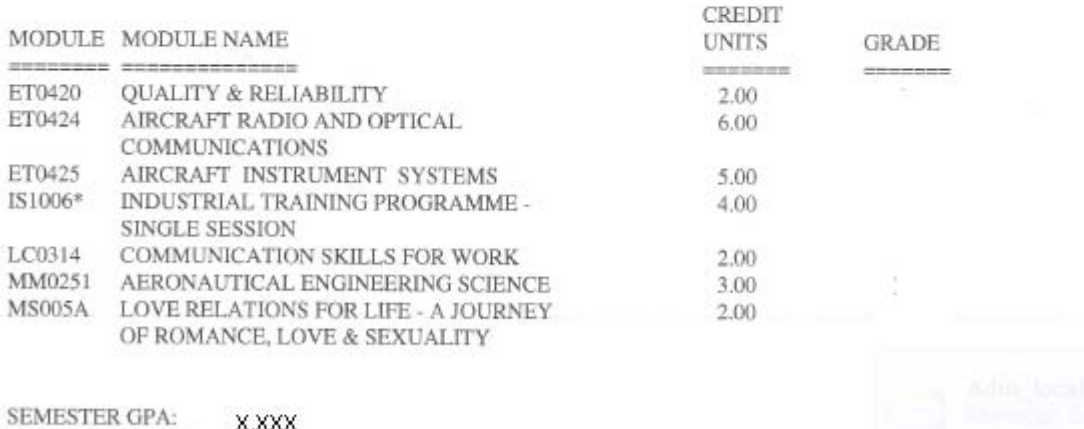

**XXXX** CUMULATIVE GPA: XXXX

\*\*\*\*\*\*\*\*\*\*\*\*\*\*\*\*

ALLOWED TO CONTINUE IN THE COURSE

# Example 2:

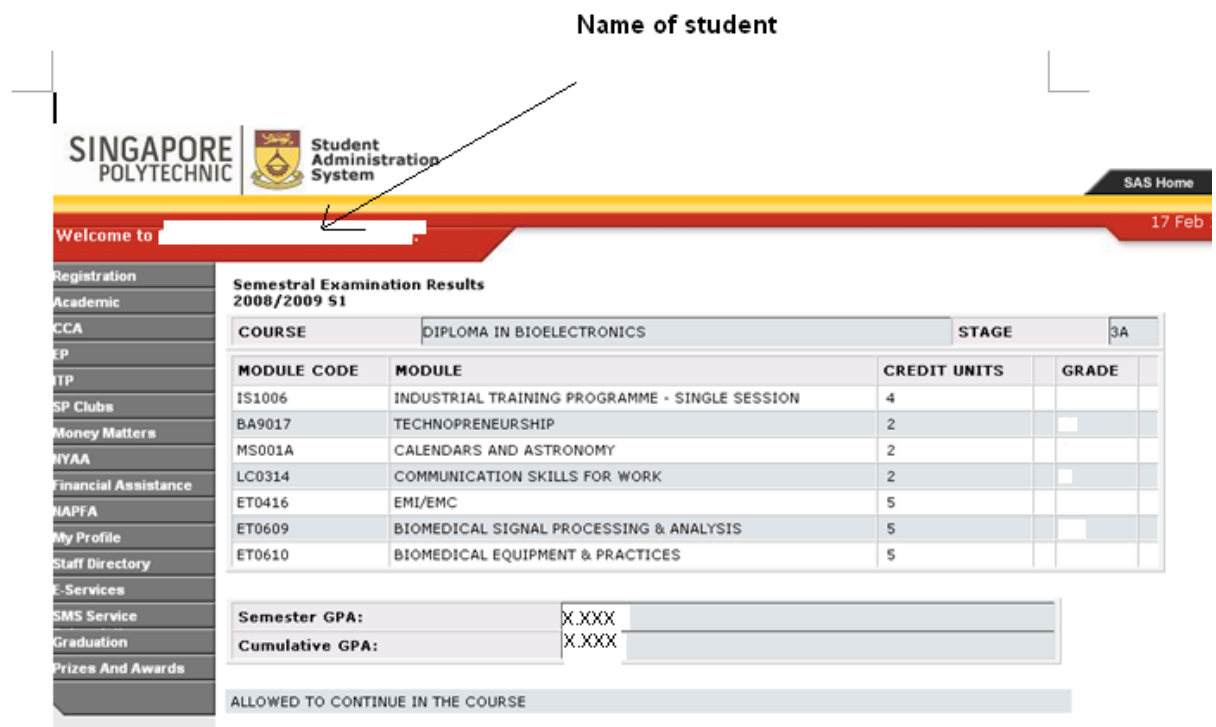